# TD2 Internetworking

### 1 Adressage

Exercice 1. Compléter le tableau ci-dessous.

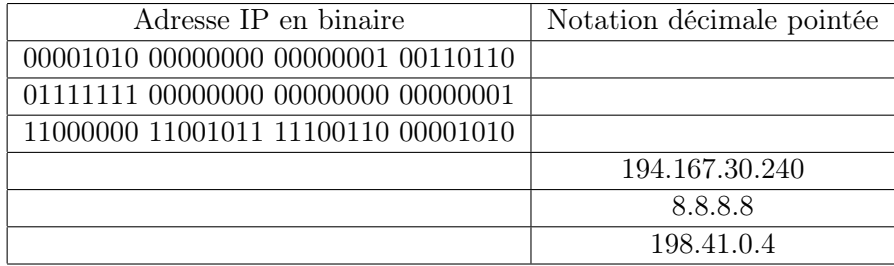

Exercice 2. Un serveur possède l'adresse IP 192.0.32.8/20. Expliquer ce que signifie cette notation et préciser le réseau correspondant, le masque réseau et l'adresse de broadcast. Combien de machines ce réseau permet-il d'adresser ?

Exercice 3. La norme IP définit trois blocs d'adresses dites privées. Expliquer ce que signifie privé dans ce contexte. Combien de machines chacun des blocs peut-il contenir ? Proposer 5 adresses pour des réseaux privés d'au moins 32000 machines chacun.

# 2 Routage statique

Exercice 4. Considérer le réseau de la figure 1.

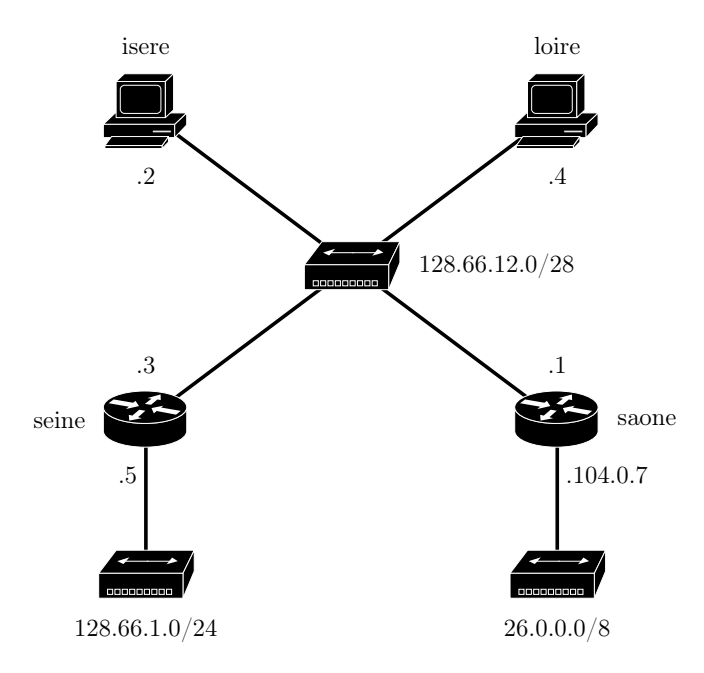

Figure 1 – un réseau

1. Pourquoi l'hôte saone possède-t-il deux adresses IP ?

- 2. Si isere envoie un message à saone, quelle adresse IP peut-il utiliser ?
- 3. La table de routage d'isere contient la ligne suivante :

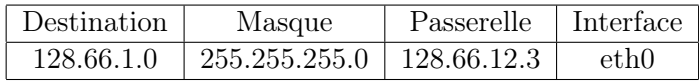

La table de routage de seine contient la ligne suivante :

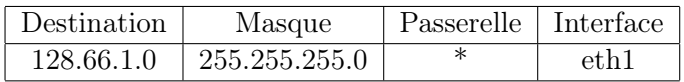

Expliquer la signification de ces informations de routage et donner un exemple d'acheminement de paquet IP utilisant ces deux informations.

4. Donner les tables de routage complètes de loire, saone, seine et isere.

Exercice 5. Considérer le réseau de la figure 2. Donner des tables de routage minimales mais sans règle par défaut pour chaque machine, de sorte à autoriser alice et bob à s'échanger des paquets IP. Quelle différence si on autorise des règles par défaut ?

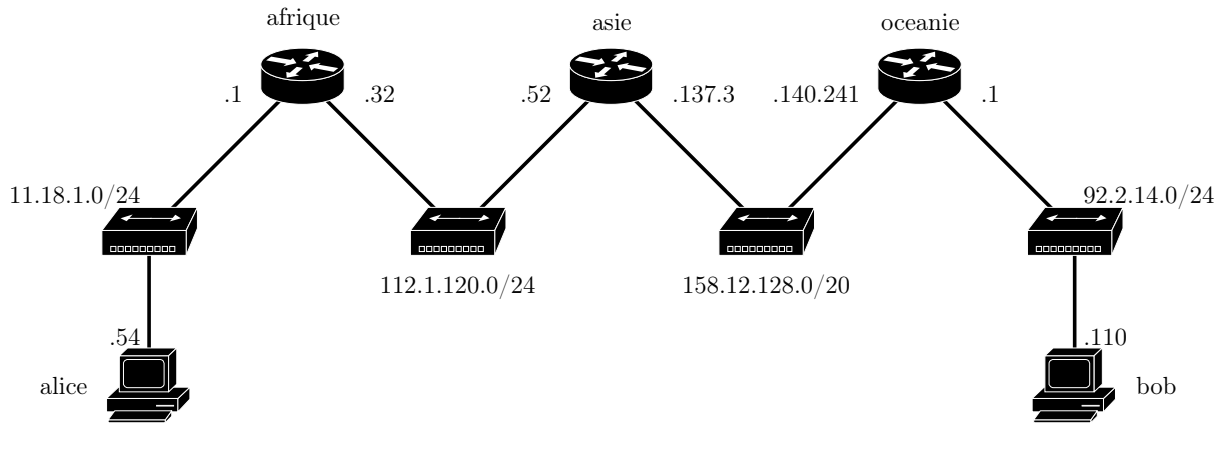

Figure 2 – un autre réseau

# 3 Fragmentation

Exercice 6. Une machine A d'adresse IP 191.120.15.3 appartenant à un réseau local de masque 255.255.0.0 et de MTU 1600 octets envoie un paquet IP contenant 1500 octets de données à destination d'une machine B d'adresse IP 145.150.45.5 appartenant à un réseau local de masque 255.255.255.0 et de MTU 600 octets. Le paquet est acheminé à travers un unique routeur R qui possède deux adresses IP : 191.120.15.1 et 145.150.45.10.

Décrire l'ensemble des trames qui circulent sur chacun des réseaux locaux lors de l'acheminement de ce paquet en supposant que les caches ARP et tables de routage sont à jour. On précisera les entêtes IP de chacun des paquets encapsulés dans ces trames ainsi que les adresses MAC source et destination de chacune des trames.

### 4 Synthèse

Exercice 7. Les administrateurs réseau d'une entreprise organisée en services comptabilité, marketing&commercial, direction, recherche&développement et informatique doivent mettre en place le système informatique. Ils doivent construire le réseau et configurer le système selon les points généraux suivants

- L'entreprise dispose d'un routeur à six interfaces et autant de routeurs simples à trois interfaces que nécessaire.
- Les services comptabilité, marketing&commercial et direction sont dans le même bâtiment alors que les deux autres services sont dans leur propre bâtiment.

L'administrateur réseau a pour objectif de minimiser le nombre de routeurs. Il dispose de l'adresse 192.168.15.0/24 pour construire les sous réseaux. Proposez une architecture sous forme de schéma et un plan d'adressage répondant aux contraintes suivantes

- 1. Il y aura au moins un routeur dans chaque bâtiment.
- 2. Les postes de chaque service appartiennent au même sous réseau.
- 3. Deux postes de deux services différents appartiennent à des sous réseaux différents.
- 4. Chaque sous réseau n'a qu'une seule passerelle. Autrement dit il ne peut y avoir qu'un routeur par sous réseau de machines.
- 5. On veut privilégier des évolutions futures basées sur plus de sous réseaux.

Vous donnerez le masque des sous réseaux, les adresses de broadcast pour deux sous réseaux, l'adresse d'une machine par sous réseau et sur le plan d'adressage les interfaces des routeurs auront une adresse IP selon la convention de la plus haute adresse disponible.